# Getting your head in the cloud by getting the cloud in your head

#### **Garo Yeriazarian**

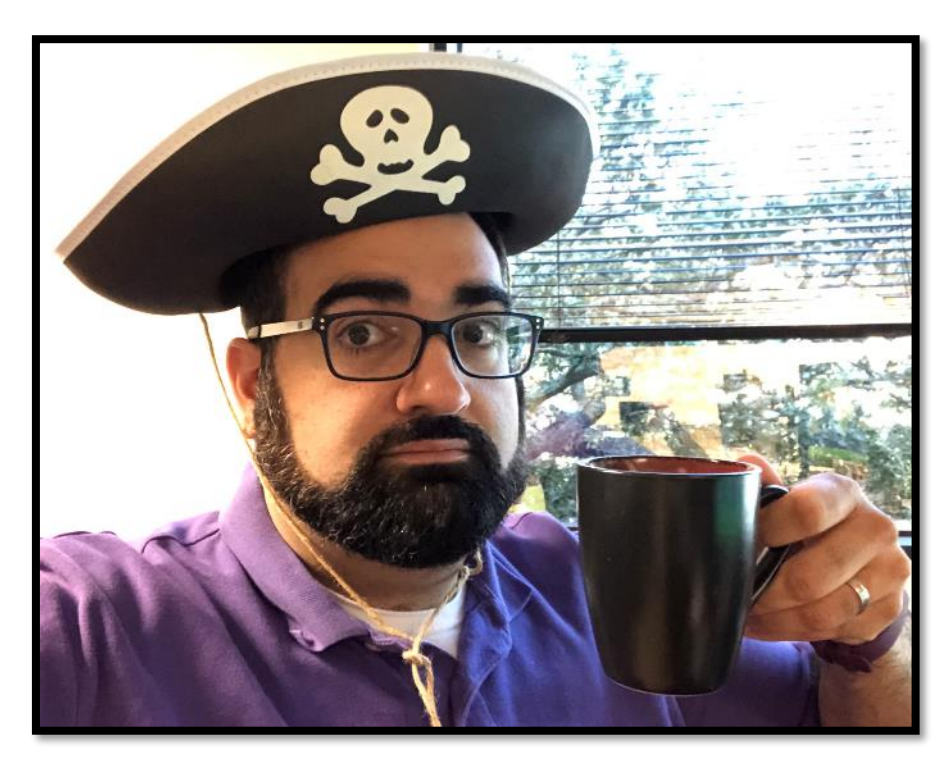

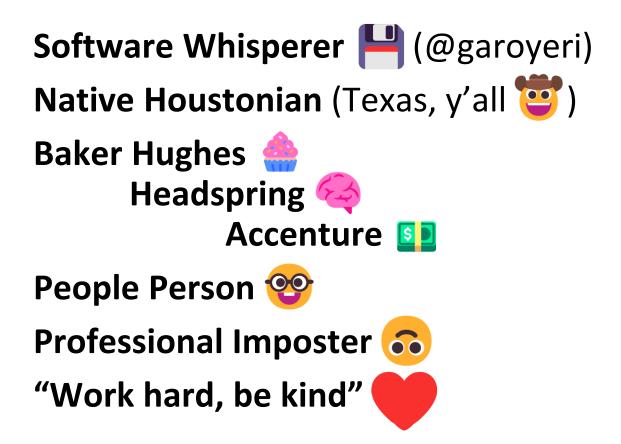

## Starting my cloud journey!

#### **AWS Cloud Architect<sup>™</sup>** ???

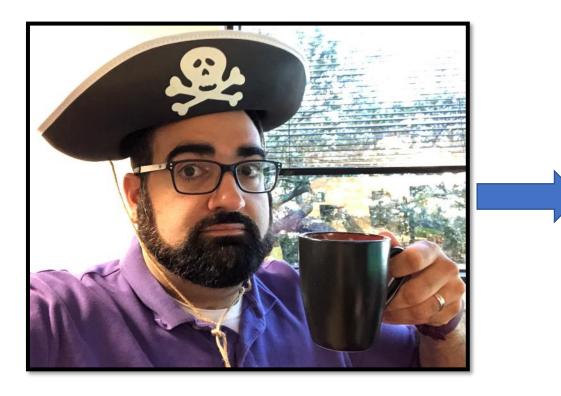

#### **AWS Cloud Architect™ !!!**

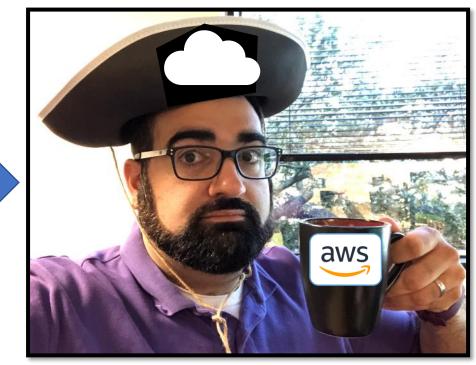

### How did I get there?

#### **AWS Cloud Architect™ !!!**

#### **AWS Firehose** <sup>™</sup>

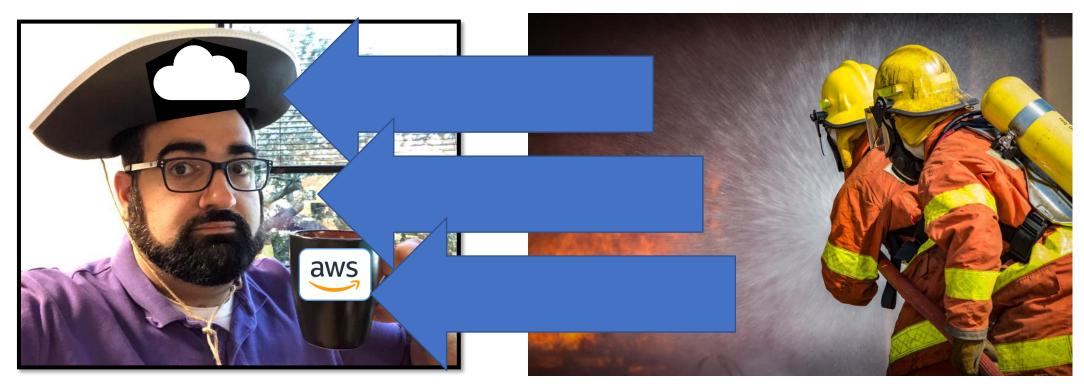

## Bloom's Taxonomy

Framework for learning, teaching, and educational achievement

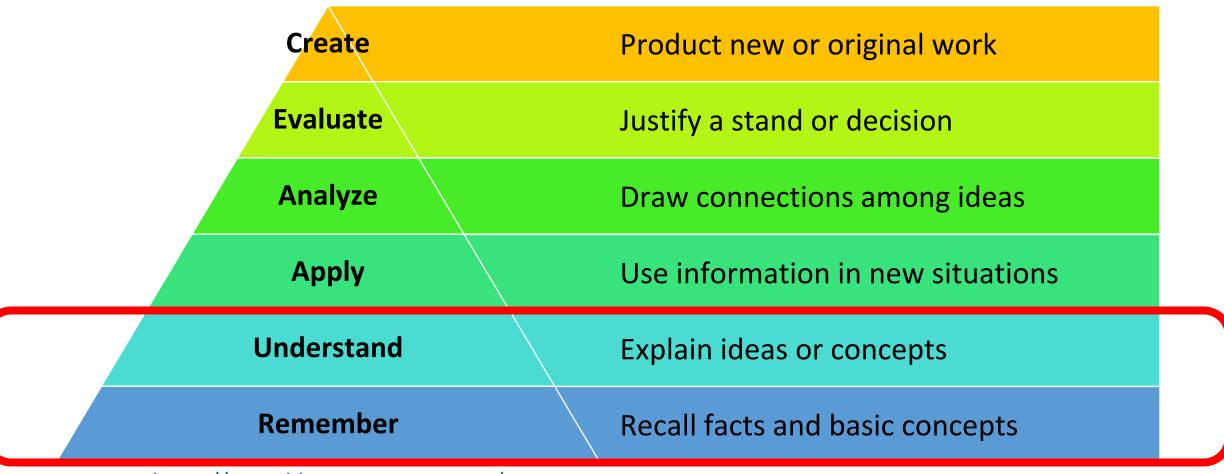

https://www.bloomstaxonomy.net/

### Remember

#### Define. Memorize. Duplicate. Repeat. List. State.

### Understand

- Classify Locate
- Describe Recognize
- Discuss Report
- Explain Select
- Identify Translate

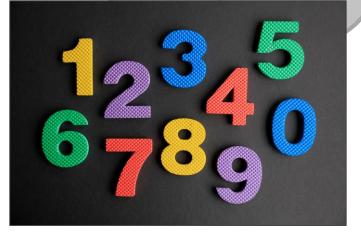

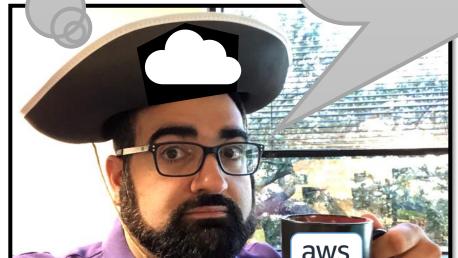

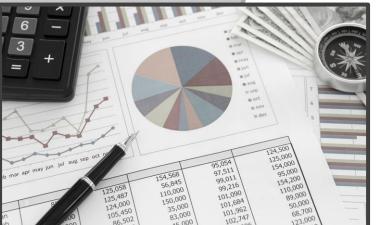

#### Cloud Landscapes are Complicated Lots of services to learn, names to remember

#### Azure (~600 services)

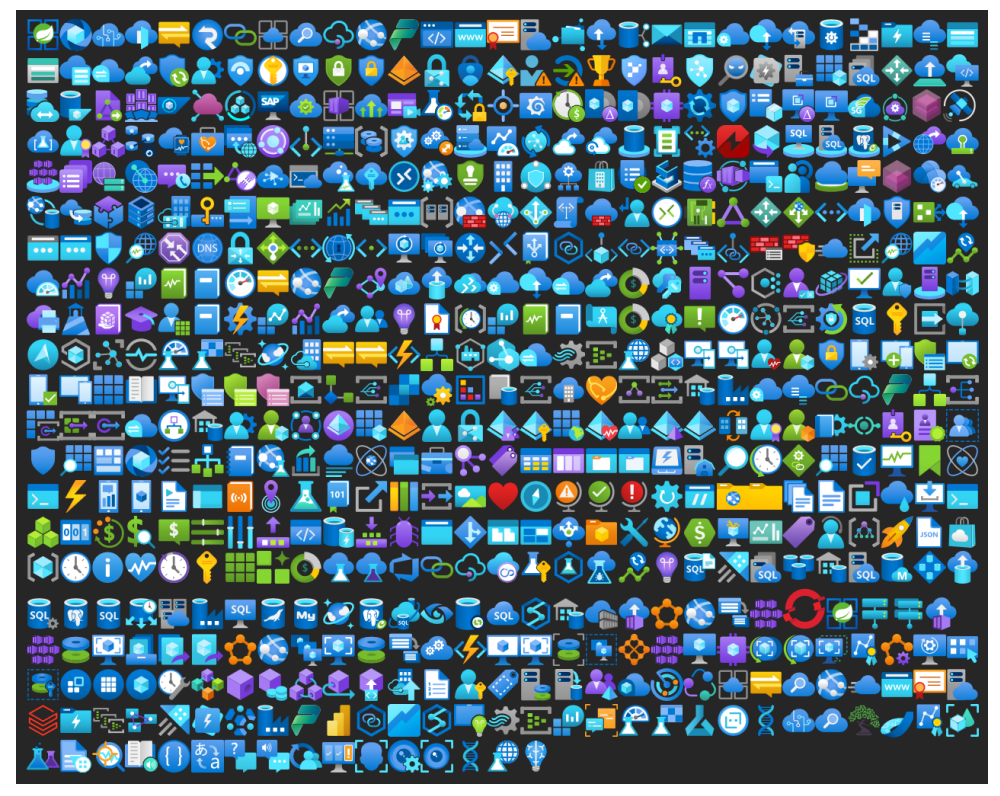

#### AWS (~300 services)

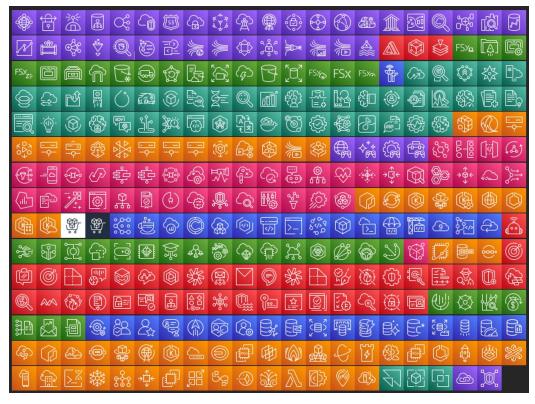

## There is no cloud:

it's just someone else's computer.

## Compute

## Storage

## Networking

## Permissions

## Compute

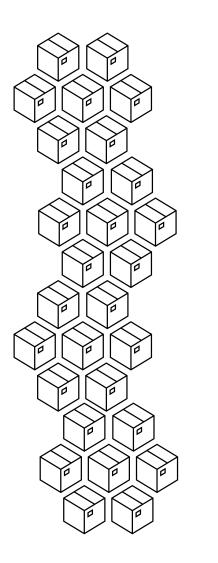

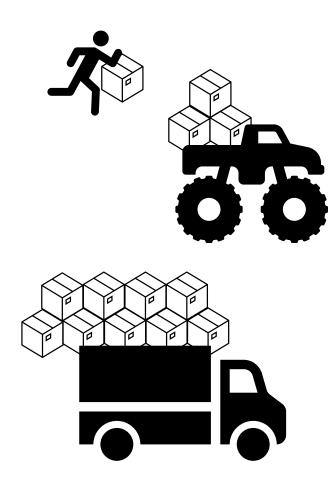

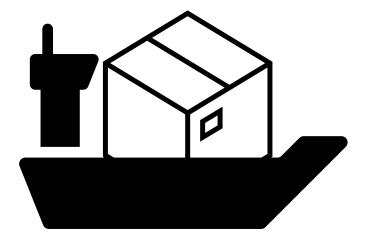

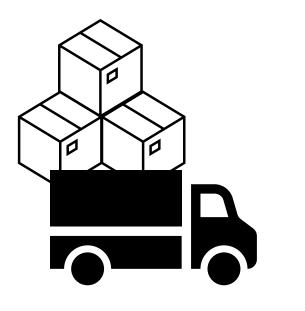

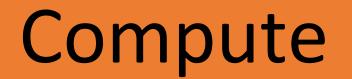

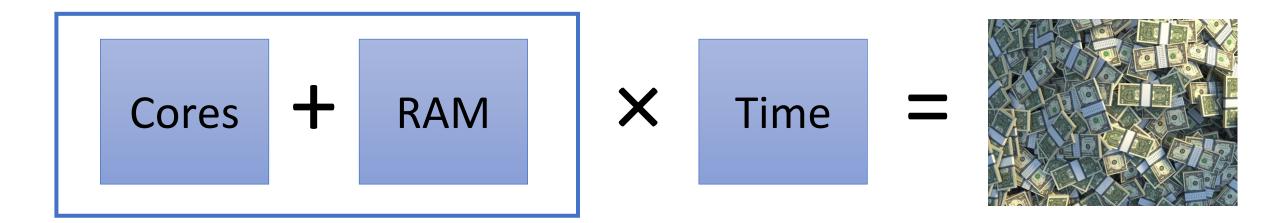

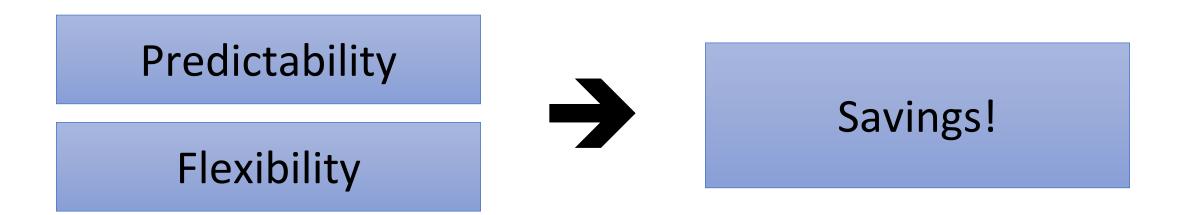

Storage

## Blocks

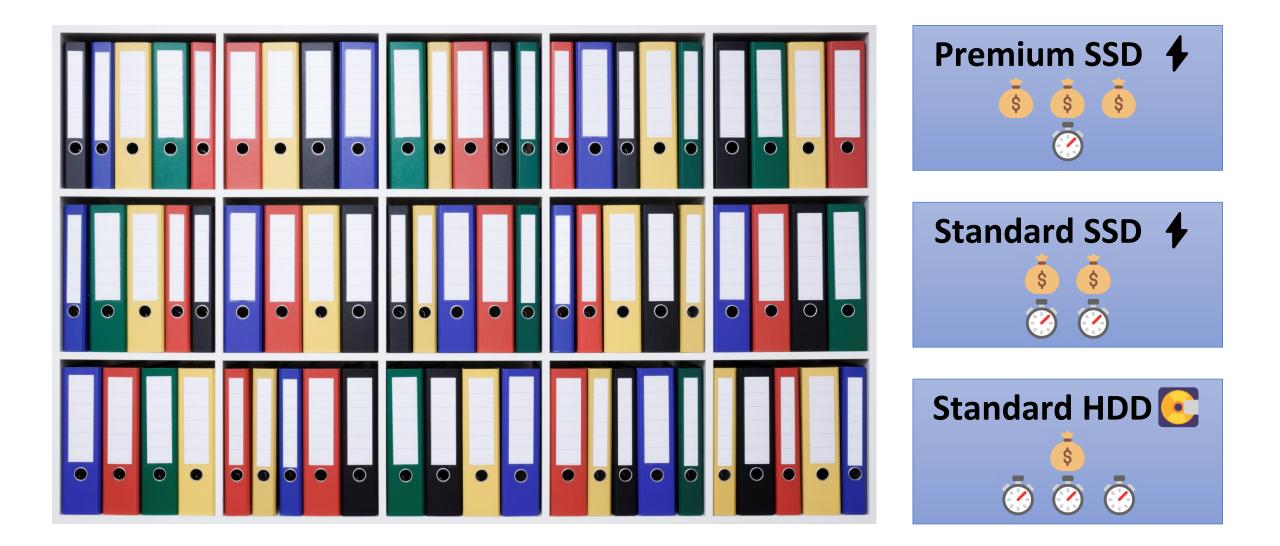

Storage

## Blobs

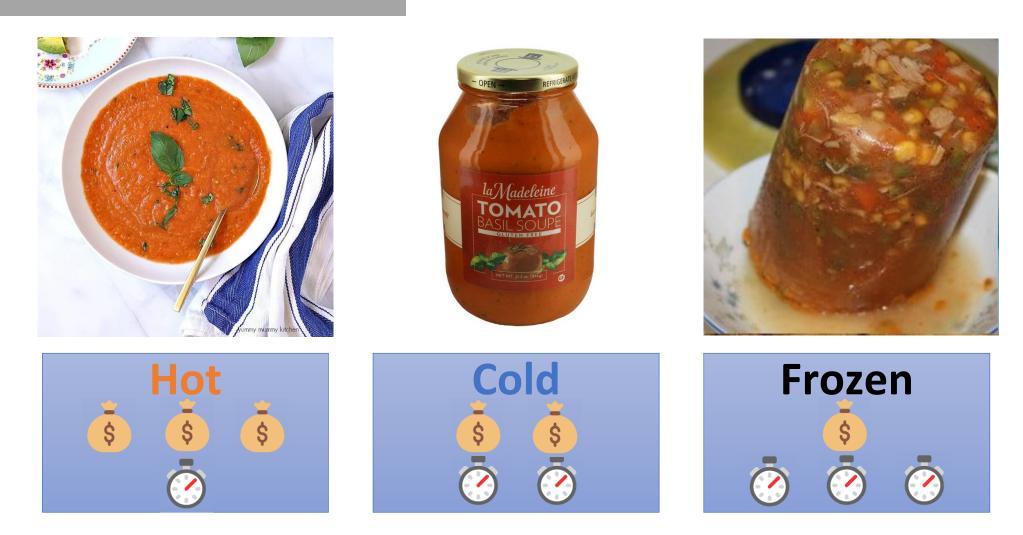

How to Make Tomato Soup with Fresh Tomatoes: <u>https://www.yummymummykitchen.com/2017/08/how-to-make-tomato-soup-with-fresh-tomatoes.html</u> La Madeleine Soup, Tomato Basil, Jar: <u>https://www.instacart.com/landing?product\_id=16265762&retailer\_id=45&region\_id=10154461670&mrid=309941600</u> Yoshon Soups, Frozen: <u>https://yoshon.com/product-category/soups/</u>

## Networking

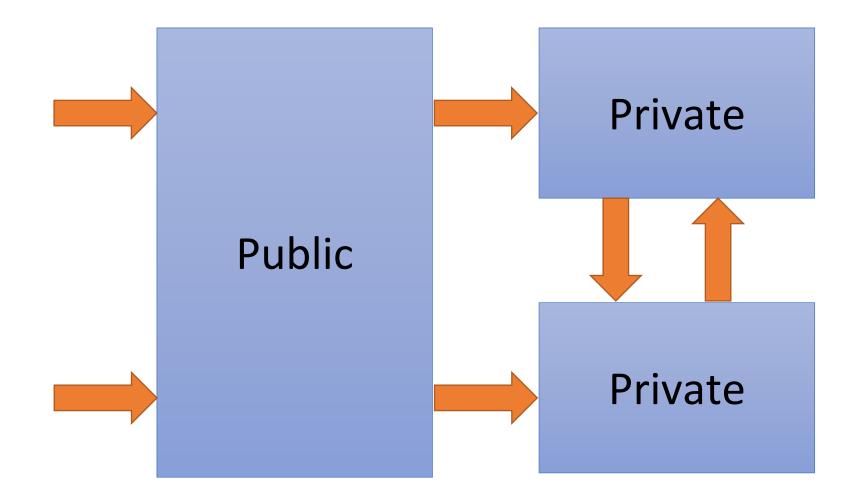

## Networking

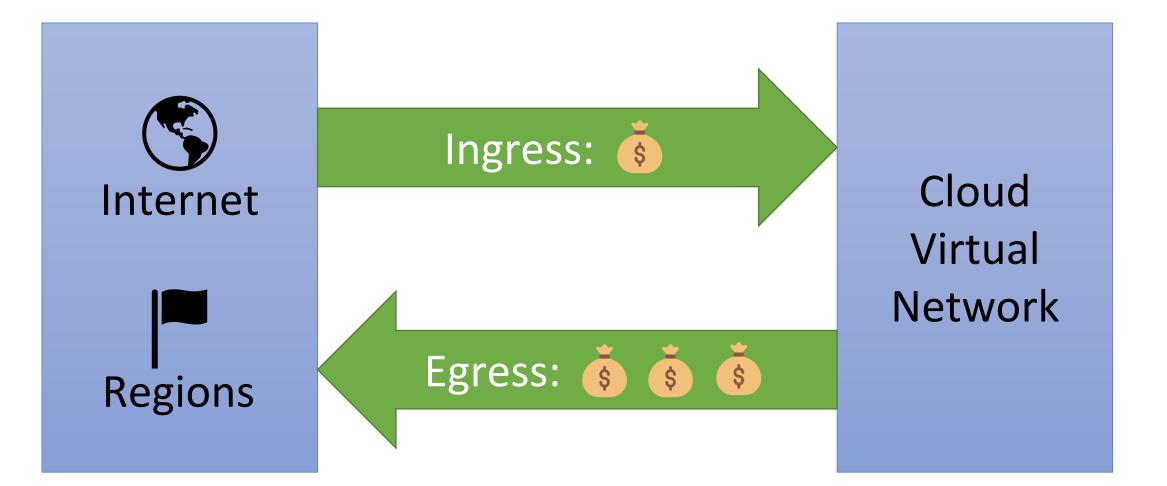

## Permissions

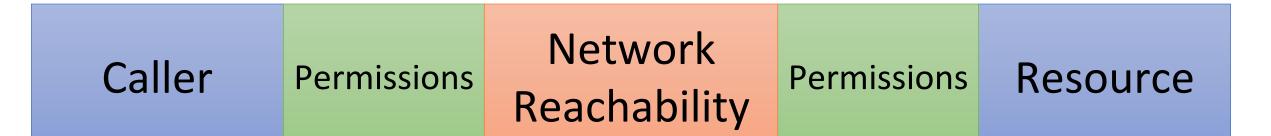

## **Remember:** It's all just (mostly) HTTPS API calls!

## Permissions

## **Resource Identifiers**

#### AWS

arn:partition :service :region
arn:partition :service :region
arn:partition :service :region

:account-id :resource-id :account-id :resource-type/resource-id :account-id :resource-type:resource-id

#### Azure

/subscriptions/{sub}/resourceGroups/{rg}/providers/{service}/{id}
/subscriptions/{sub}/resourceGroups/{rg}/providers/{service}/{id}/subtypes/{id}

#### **Google Cloud**

//api.servicename.com/{collection}/{resource-id}
//api.servicename.com/{collection}/{resource-id}/{resource-id}
//api.servicename.com/{collection}/{resource-id}/{collection}/{resource-id}

### **Cloud Economics**

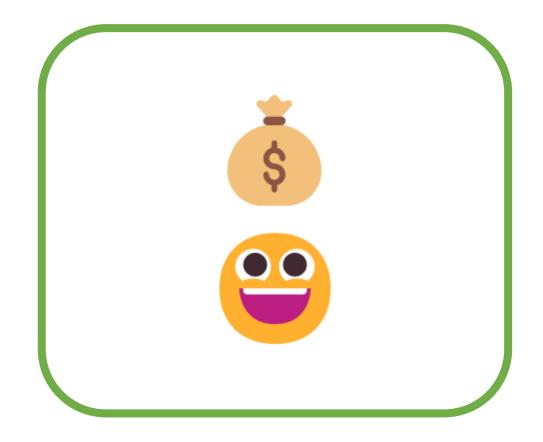

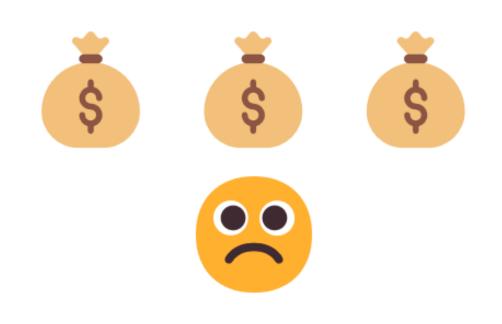

## Detailed Cloud Spending Analysis

### Compute

- Easily estimate
- More options

### Networking

- Hard to estimate
- Tricky billing
- Beware of managed NAT Gateways

### Storage

- Caring: +10TB
- Data lifecycle:
   Hot → Cold

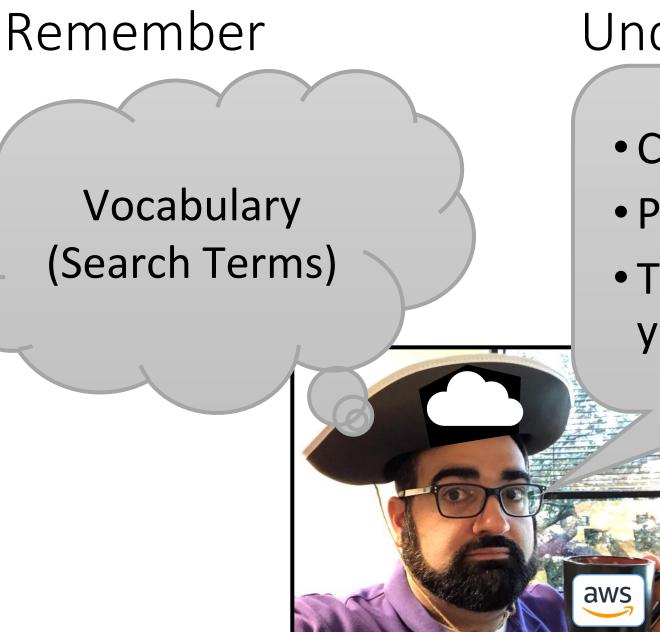

### Understand

- Cloud Model
- Pricing Logic
- Translate into your own words

## Getting your head in the cloud by getting the cloud in your head

### **Garo Yeriazarian**

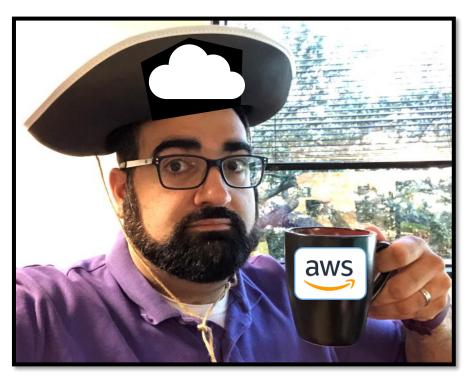

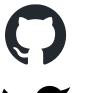

in

@garoyeri

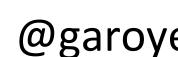

@garoyeri

@garoyeri

https://garoyeri.dev

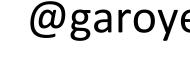